# A Design Recipe

EECS 230 Winter 2017

# Good software design

- *•* Correct
- *•* Efficient
- *•* Simple

In practice, other people need to read it:

*•* Your boss

- *•* Your boss
- *•* Your colleagues

- *•* Your boss
- *•* Your colleagues
- *•* Your successors

- *•* Your boss
- *•* Your colleagues
- *•* Your successors
- *•* You in the future

# A recipe

- 1. Problem analysis
- 2. Header (purpose and signature)
- 3. Examples
- 4. Strategy
- 5. Coding
- 6. (Testing)

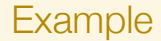

#### Goal: Write a function that sums a vector of doubles.

# Step 1: Problem analysis

# Step 1: Problem analysis

We need a function that takes a vector<double> and returns a double.

#### Step 2: Header: purpose and signature

*// Sums a vector of doubles* double sum(vector<double> doubles)

#### Step 3: Examples

*// Sums a vector of doubles*

*// Examples: // - sum({}) == 0 // - sum({1, 2, 3, 4}) = 10*

double sum(vector<double> doubles)

## Step 4: Strategy

*// Sums a vector of doubles*

*// Examples: // - sum({}) == 0 // - sum({1, 2, 3, 4}) = 10*

```
// Strategy: structural iteration
double sum(vector<double> doubles)
{
     ...
     for (double d : doubles)
```

```
... d ...
```
...

*}*

# Step 5: Coding

```
// Sums a vector of doubles
```

```
// Examples:
// - sum({}) == 0
// - sum({1, 2, 3, 4}) = 10
```

```
// Strategy: structural iteration
double sum(vector<double> doubles)
{
     double result = 0;
     for (double d : doubles)
         result += d:
     return result;
}
```
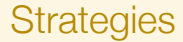

#### structural iteration iterate over an existing vector

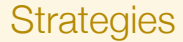

structural iteration iterate over an existing vector generative iteration iterate producing results while some condition holds

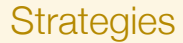

structural iteration iterate over an existing vector generative iteration iterate producing results while some condition holds domain knowledge translate non-programming knowledge into code

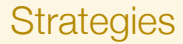

structural iteration iterate over an existing vector generative iteration iterate producing results while some condition holds domain knowledge translate non-programming knowledge into code function composition combine other functions to get the desired result

## Strategy: structural iteration

```
result fun(vector<T> v, ...)
{
      ...
     for (T a : v)...
      ...
}
```
# Strategy: generative iteration

```
vector<T> fun(...)
{
    vector<T>result;
     while (...)
          ... result.push_back(...) ...
     return result;
}
```
#### Separation of concerns

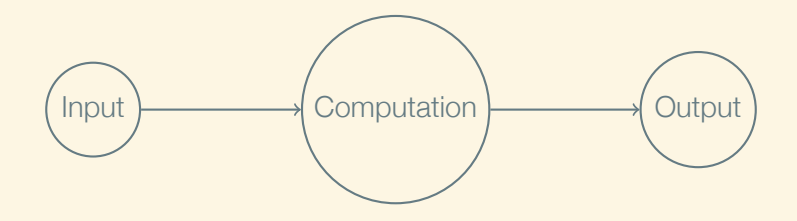

#### Separation of concerns

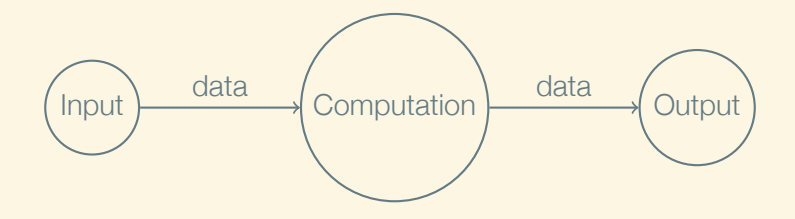

## Data must be structured

Bits without structure are meaningless

Two most basic data structures:

- *•* struct
- *•* vector

## What they are

- *•* a struct creates a new type of compound of box made of smaller boxes
- a vector is a sequence of any number of boxes of the same type

## Struct basics: declaration

To declare a new struct type:

```
struct Posn
{
     double x;
     double y;
};
```
## Struct basics: declaration

To declare a new struct type:

```
struct Posn
{
    double x;
    double y;
};
struct Account
{
    long id;
    std::string owner;
    long balance;
};
```
# Struct basics: construction

To declare and initialize a struct variable, list the values of the member variables:

Posn p*{*3, 4*}*;

## Struct basics: construction

To declare and initialize a struct variable, list the values of the member variables:

Posn p*{*3, 4*}*;

You can also create a struct without declaring a variable:

```
Posn get_posn()
{
    double x = get_x\ncoordinate;
    double y = get_y\coordinate();
    return Posn{x, y};
}
```
## Struct basics: using

A member variable of a struct is accessed by following the struct with a period and the name of the member variable:

Posn  $p = get\_posn()$ ; std::cout *<<* '(' *<<* p.x *<<* ", " *<<* p.y *<<* ')';

# Struct basics: using

A member variable of a struct is accessed by following the struct with a period and the name of the member variable:

Posn  $p = qet posh()$ ; std::cout *<<* '(' *<<* p.x *<<* ", " *<<* p.y *<<* ')';

If you don't initialize a struct, its fields are uninitialized:

Posn p;  $z = p.x + p.y$ ; //*Error!* 

#### Struct basics: using

A member variable of a struct is accessed by following the struct with a period and the name of the member variable:

Posn  $p = qet posh()$ ; std::cout *<<* '(' *<<* p.x *<<* ", " *<<* p.y *<<* ')';

If you don't initialize a struct, its fields are uninitialized:

Posn p;  $z = p.x + p.y$ ; //*Error!* 

However, you can assign them:

 $p.x = 3$ ;  $p.v = 4$ ;

#### Vector basics: creating

You can declare a vector with elements similar to how you declare a struct:

#include <vector>

std::vector<int> v*{*2, 3, 4, 5*}*;

## Vector basics: creating

You can declare a vector with elements similar to how you declare a struct:

```
#include <vector>
std::vector<int> v{2, 3, 4, 5};
```
However, it's more common to build using push back:

```
std::vector<int> v:
v.push_back(2);
v.push back(1);
v.push_back(3);
```
v now contains 2, 1, 3.

Vector basics: size

The size *member function* returns the number of elements:

for  $(size_t i = 0; i < v.size(); ++i)$ std::cout << v[i] << '\n';

Vector basics: size

The size *member function* returns the number of elements:

for  $(size_t i = 0; i < v.size(); ++i)$ std::cout << v[i] << '\n';

Note! The number of elements is one more than the last index.

#### Vector basics: empty

The empty member function returns whether a vector is empty:

if (grades.empty()) std::cout *<<* "No grades were entered.";

#### Vector basics: access

Reverse a vector:

$$
for (size_t i = 0; i < v.size() / 2; ++i) {\n size_t i = v.size() - i - 1; \n int temp = v[i]; \n v[i] = v[j]; \n v[j] = temp; \n}
$$

Vector basics: iteration

Can you spot the bug?

double sum  $= 0.0$ ; for  $(size_t i = 0; i <= v.size(); ++i)$  $sum += v[i];$ 

Vector basics: iteration

Can't overrun the bounds when using for-each syntax:

```
double sum = 0.0;
for (double vi : v)
    sum += vi;
```
#### *To CLion!*